## Dynamic Maps in Acemap

From Engineering Group Dong Liu 5140309415 With group members: Shuqi Feng, Chang'an Cheng

### **Outline**

- Background and Motivations
- Models and Steps
	- Front end layout
	- 3D dynamic map implement
	- Back end implement
	- Data select from MySQL
- Demo
- Future work
- Conclusion

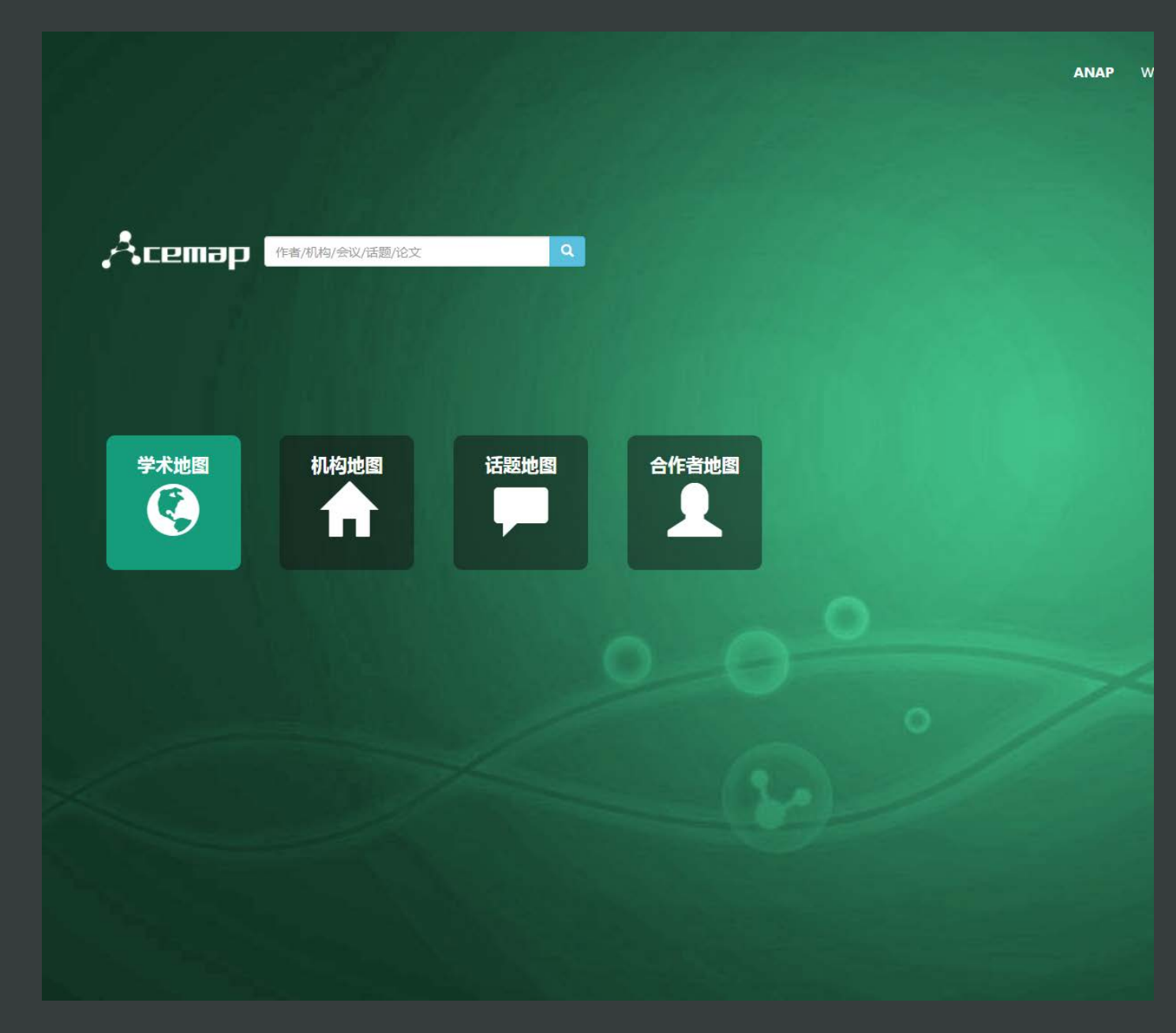

#### Background and Motivations

- Acemap is used for quick academic fields.
- We have no idea about something like the hottest papers or the co-authors about the certain keywords.
- The user wants to focus on what he wants to find swiftly and directly with a vague target.

……

### Background and Motivations

- *A Marketing Motivation*
- > Few search engines has offered such function
- $\triangleright$  Offer fresh user a method to get a quick start
- $\triangleright$  Improve and add more functions to the original website

• Front end layout

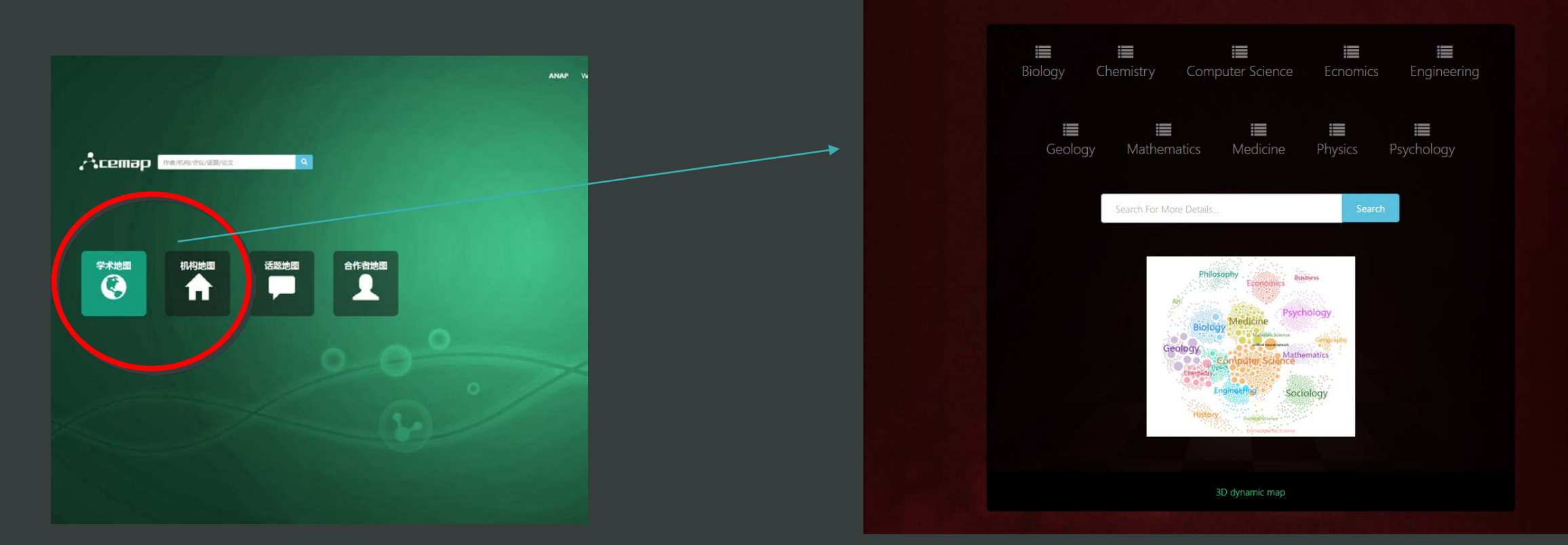

## Models and Steps<br>
Front end layout<br>
• Some new features<br>
• Responsive mode

- 
- 
- Layered architecture

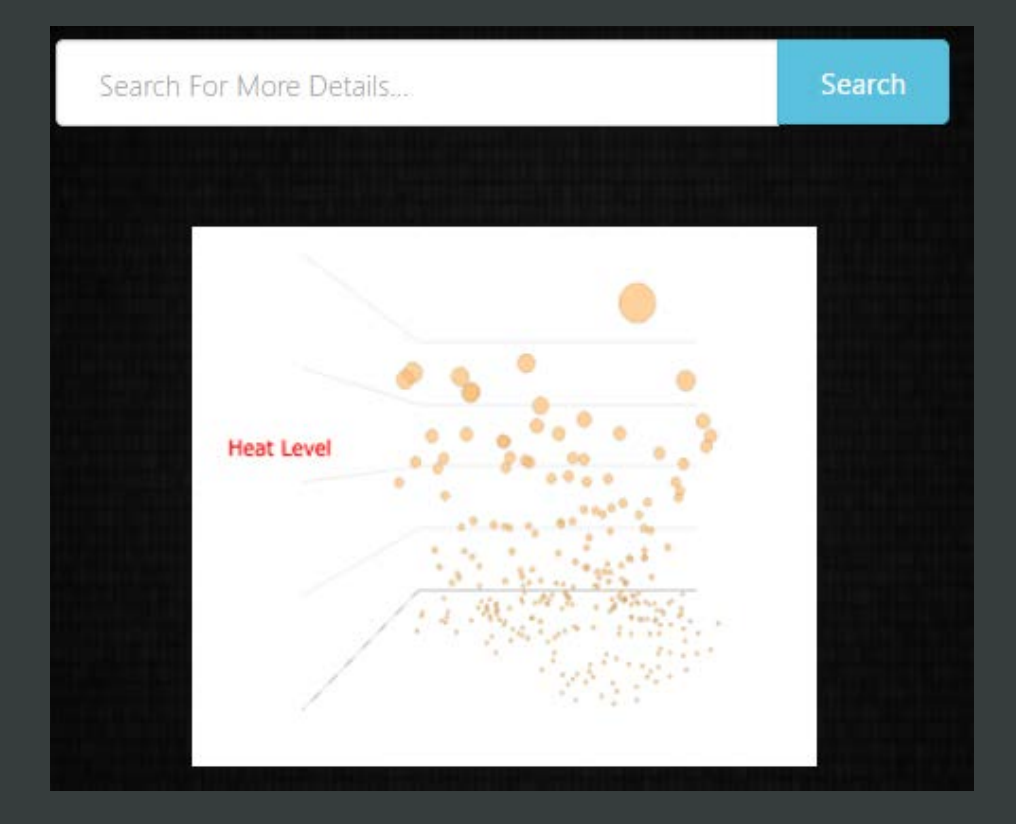

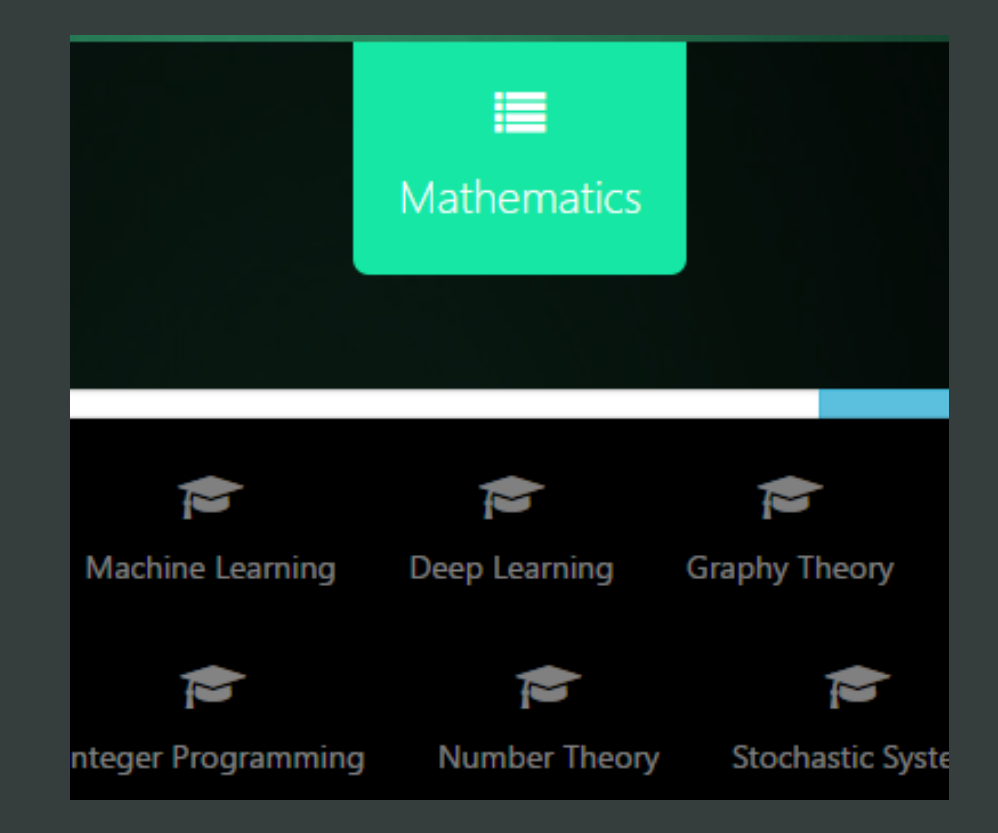

- 3D dynamic map implement
	- 3D scatter chart(Highchart.js)
	- Force-directed graph(D3.js)

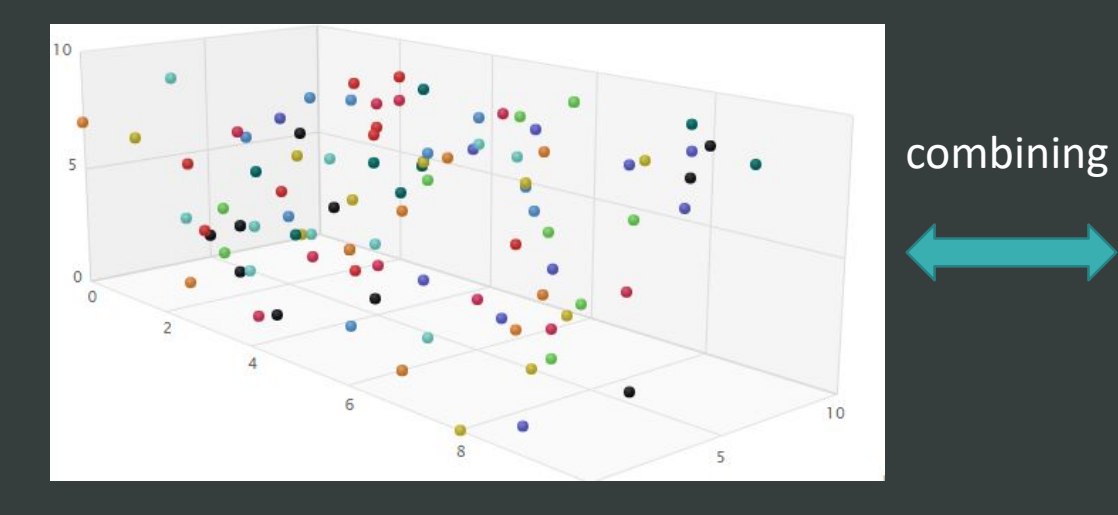

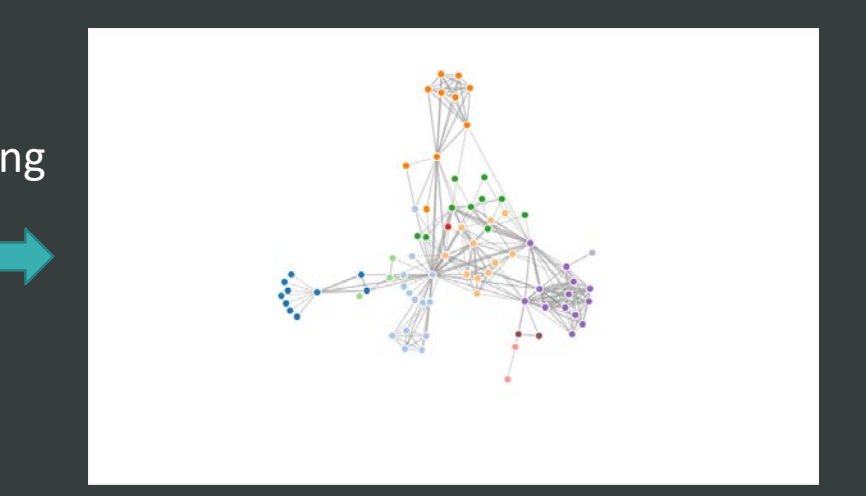

- 3D dynamic map implement
	- 3D scatter chart(Highchart.js):
		- We need to deal with the charts with visible lines

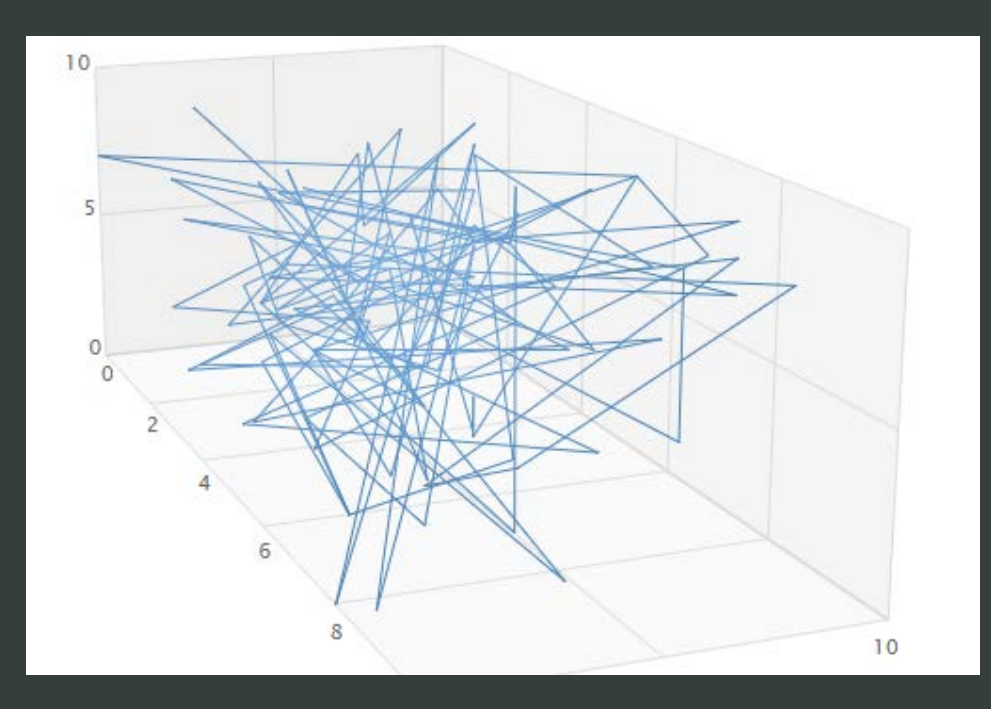

- 3D dynamic map implement
	- 3D scatter chart(Highchart.js)
	- Force-directed graph(D3.js):
		- It will make the layout more ordered
		- Avoid chaos and cross

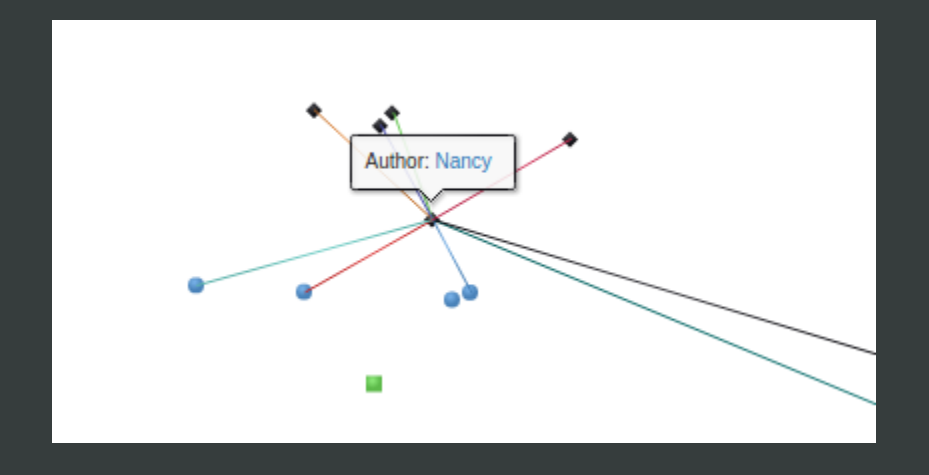

- Back end implement
	- When response, we will get the top related authors, papers and the fields in return.
	- We can also get the related information and description about the certain author, paper or the field as well.

```
class Dynamicmap extends CI Controller {
    public function index()
   public function queryAbstract(){
       $id = $this->input->get('PaperID');$this ->db_abstract = $this ->load->database('abstract', TRUE);
       $sql="SELECT Abstract FROM PaperAbstractMapped where PaperID=?";
       $tmp=$this->db_abstract->query($sql,array($id))->result_array();
       $result['Abstract']=$tmp[0]['Abstract'];
        //echo $tmp;
        echo json_encode($result);
        /*if ($tmp!=null){
           $result['Abstract']=$tmp[0]['Abstract'];
       //$result['Abstract']=$tmp[0]['Abstract'];
       //echo json encode($result);
   public function querypaper(){
       $id = $this->input->get('PaperID');$this ->db_mag = $this ->load->database('mag', TRUE);
       $sql="SELECT OriginalPaperTitle, PaperPublishYear FROM Papers WHERE PaperID=?";
       $tmp=$this->db_mag->query($sql,array($id))->result_array();
       $result['Title']=$tmp[0]['OriginalPaperTitle'];
       $result['Year']=$tmp[0]['PaperPublishYear'];
       $result['node']='P'+$id;/*$sql="SELECT AuthorName FROM PaperAuthorAffiliations INNER JOIN Authors on PaperAuthorAffil
       $tmp=$this->db mag->query($sql,array($id))->result array();
       $result['AuthorNum'] = sizeof({$tmp)};echo json encode($result);
```
<?php if ( ! defined('BASEPATH')) exit('No direct script access allowed');

- Data select from MySQL
	- MySQL to manage and retrieve data

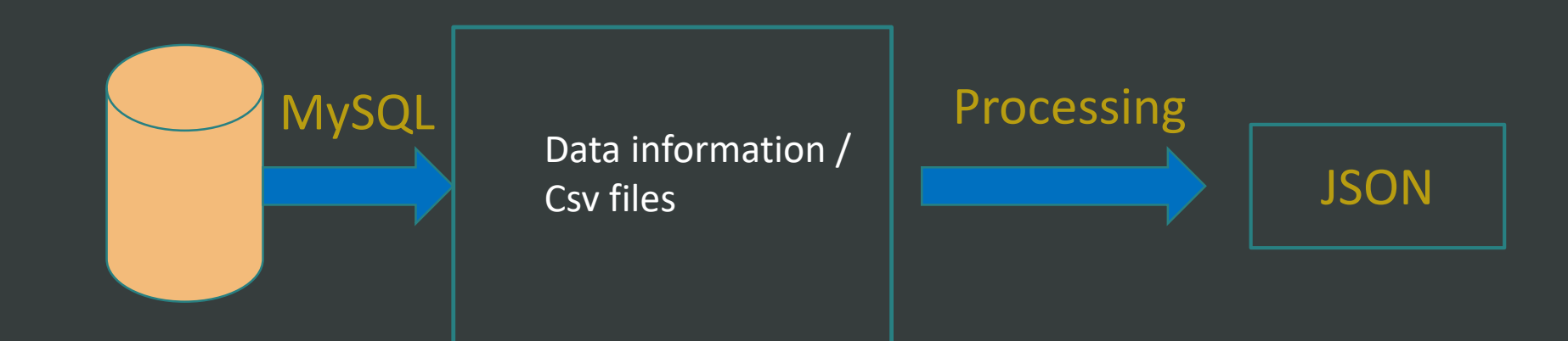

- Data select from MySQL
	-
	-
	- If the user clicks on the fields

#### Paper:

- \*Quantitative Reverse Transcription-Polymerase Chain Reaction to Study mRNA Decay: Comparison of Endpoint and Real-Time Methods, 2000
- \*Effect of experimental treatment on housekeeping gene expression: validation by real-time, quantitative RT-PCR, 2000
- \*Diverse gene expression pattern during 5-fluorouridine-induced apoptosis., 2005
- \*Expression of prostate specific membrane antigen and three alternatively spliced variants of PSMA in prostate cancer patients, 2003
- \*Characterization of nitric oxide production following isolation of rat hepatocytes., 2000

#### Co-author:

thomas d schmittgen, michael j singer, mark a tirmenstein, felicity a nichollsgrzemski

**AuthorNancy** 

- Data select from MySQL
	- If the user clicks on the author
	- If the user clicks on the paper
	- - We will get top ten papers in the certain field

```
function my_sort($arrays,$sort_key,$sort_order=SORT_DESC,
   $sort_type=SORT_NUMERIC ) {
   if(is_array(şarrays))foreach ($arrays as $array) {
           if(is_array(\$array))$key_arrays[] = $array[$sort_key];
            else
                return false;
    else
        return false;
   array_multisort($key_arrays,$sort_order,$sort_type,$arrays);
   return $arrays;
```
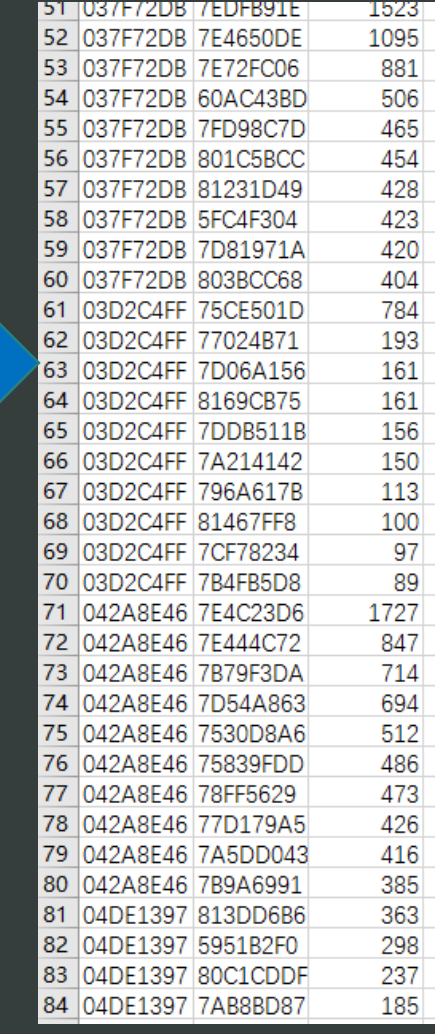

Sort

#### Demo

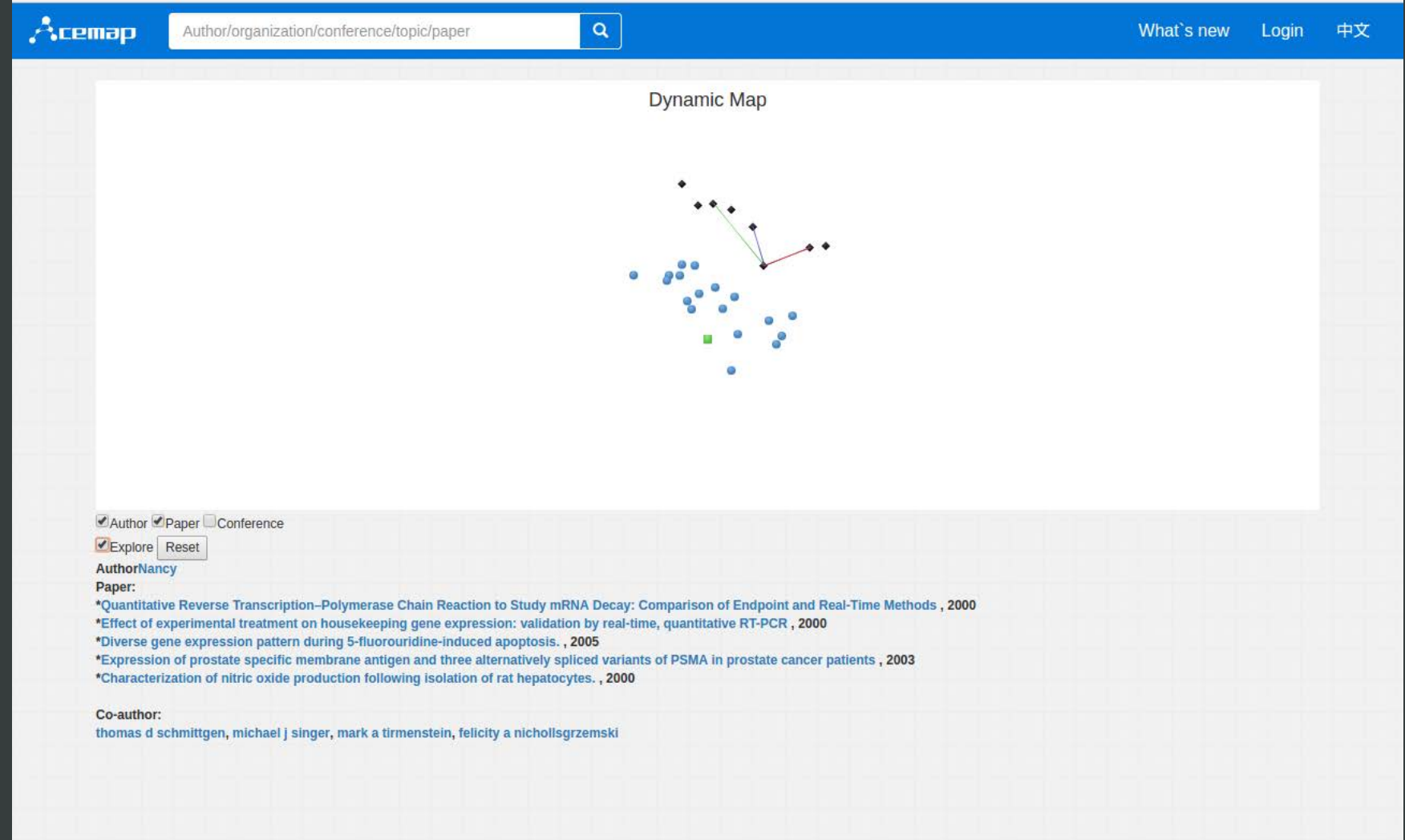

## Future work

#### $\triangleright$  Interface

- $\triangleright$  Functions
- $\triangleright$  Flexibility
- Other circumstances
- Layout

Q & A

# *Thank you*!

#### **Dynamic Maps in Acemap**